## ACTIVIDAD DE CONOCIMIENTOS PREVIOS **INGRESANDO DOCUMENTOS A UN SISTEMA DE INFORMACIÓN**

La siguiente actividad te permitirá recordar y reforzar los conceptos revisados en la actividad anterior.

> En esta oportunidad recordaremos las tarjetas de inventario, revisando y detectando posibles errores en el cálculo de entrada y salidas de mercaderías.

## **INSTRUCCIONES**

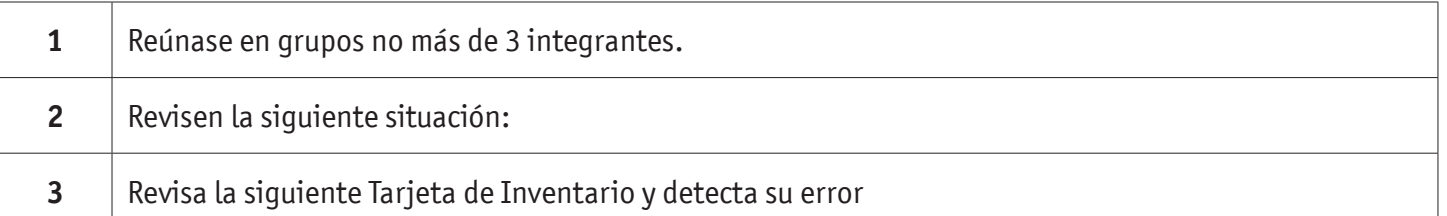

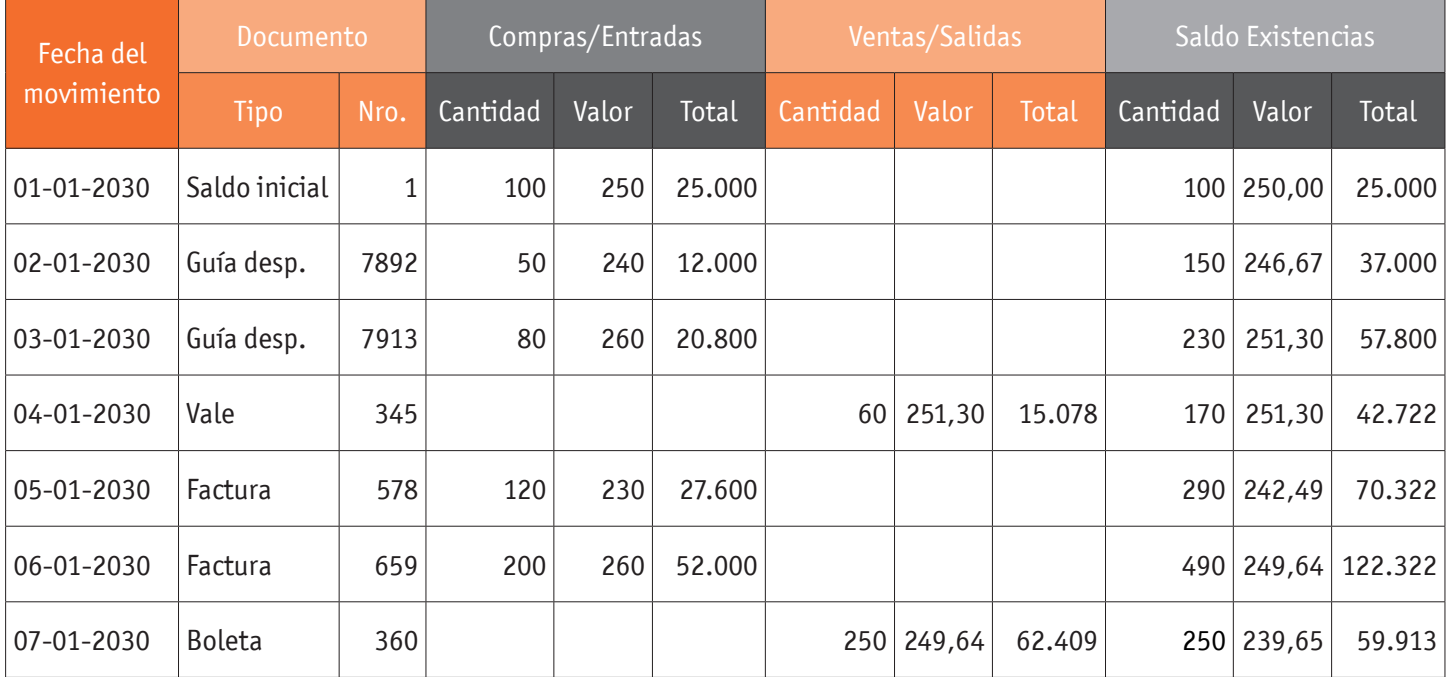

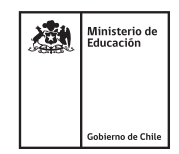

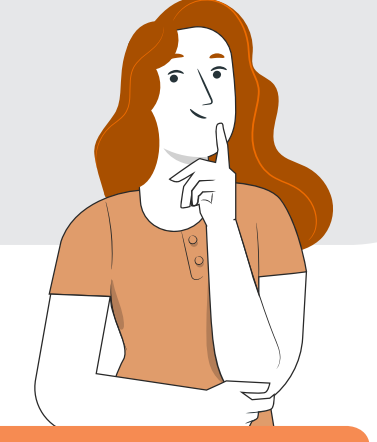

## INGRESANDO DOCUMENTOS A UN SISTEMA DE INFORMACIÓN

## **¿Dónde está el error?**

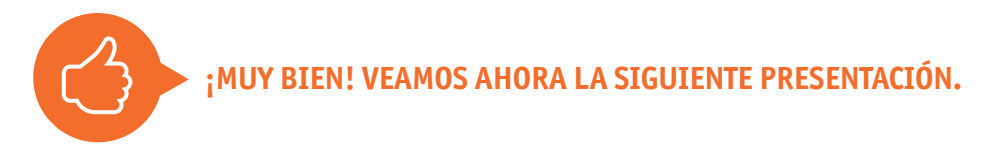

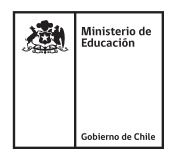